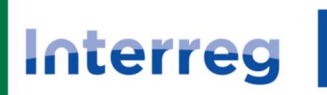

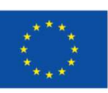

Sofinancira<br>EVROPSKA UNIJA Kofinanziert von<br>der EUROPÄISCHEN UNION

Slovenija - Österreich

## INTERREG VI-A SI-AT 2021-2027

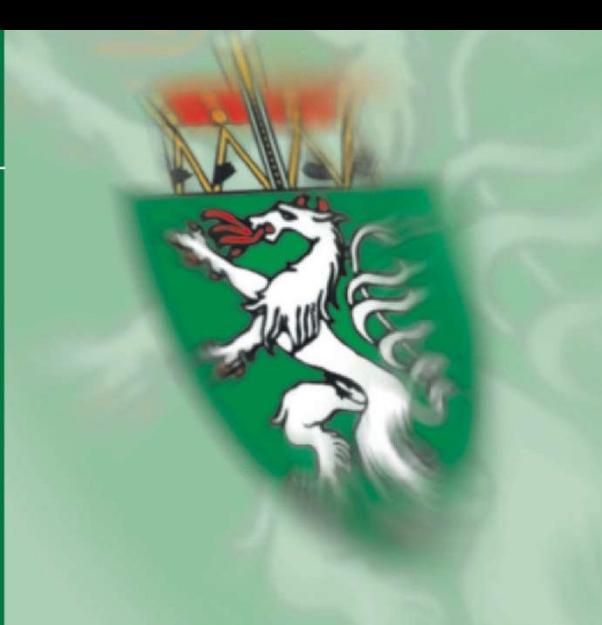

# Leitfaden zur Berichtslegung

Version 1.0, 17.06.2024

Abteilung 17 - Landes- und Regionalentwicklung Stabstelle Controlling, Haushaltsführung und Innerer Dienst https://www.landesentwicklung.steiermark.at/

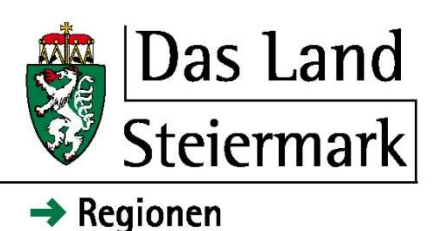

## Änderungsverzeichnis

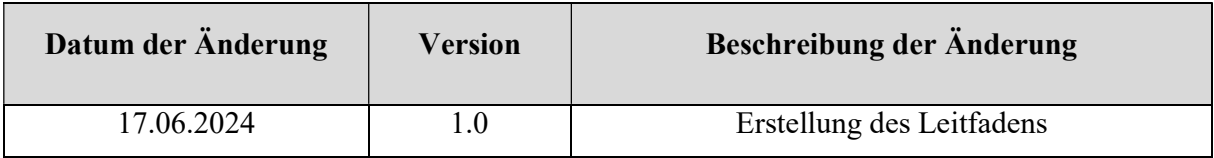

Dieser Leitfaden soll als Hilfestellung zur Berichtslegung dienen. Es wird darauf hingewiesen, dass es sich lediglich um eine Zusammenfassung handelt. Falls erforderlich, können zu jeder Zeit weitere Unterlagen/Dokumente zum jeweilig vorgelegten Bericht verlangt oder bei einer Vor-Ort-Prüfung in Augenschein genommen werden.

Außerdem betrifft der Leitfaden nur die Umsetzungsphase. Eine etwaige Vorabprüfung auf Organisationsebene, um festzustellen, ob eine Trennungsrechnung implementiert und das System dazu geeignet ist, Überfinanzierung bzw. Überförderung auszuschließen, wird hier nicht behandelt. Gleiches gilt für die Darstellung der Projektfinanzierung in der Genehmigungsphase auf Basis der geplanten Kosten und Erlöse.

Basis für die Förderfähigkeit von Kosten ist das jeweils gültige Handbuch für Begünstigte für Standardprojekte.

#### Grundsätzlich ist festzuhalten:

Die Förderfähigkeit der Kosten steht erst nach Abschluss der Prüfung des Berichts durch die Kontrollstelle ("First Level Control") fest.

Jede Rechnung muss mit dem Projektkurztitel und der Programmbezeichnung versehen sein, um eine Doppelförderung auszuschließen. Handschriftliche Vermerke durch den Projektträger sind nicht ausreichend.

Die Einhaltung der Anforderungen hinsichtlich Publizität ist bei sämtlichen eingereichten Kosten nachzuweisen (siehe Handbuch Teil 6 – Kommunikation und Visibilität).

Die Grundsätze der Wirtschaftlichkeit der Haushaltsführung (Grundsätze der Wirtschaftlichkeit, der Sparsamkeit und der Wirksamkeit) sind immer einzuhalten und die Einhaltung ist zu dokumentieren.

Dasselbe gilt gegebenenfalls auch für die Vorschriften zur Vergabe von öffentlichen Aufträgen.

Sämtliche Projektänderungen sind unaufgefordert der Kontrollstelle zur Kenntnis zu bringen.

Zusätzlich zu diesem Leitfaden stehen folgende Unterlagen zum Download zur Verfügung:

- Personalkosten-Berechnungsblatt
- Anleitung zum Personalkosten-Berechnungsblatt

## Inhaltsverzeichnis

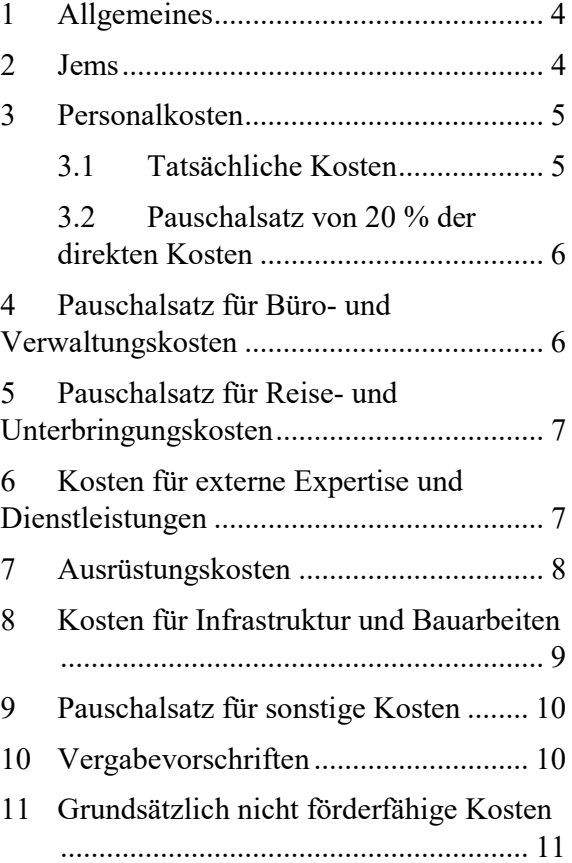

## 1 Allgemeines

Jeder Bericht ist über das Jems einzureichen und alle in diesem Leitfaden aufgelisteten Dokumente sind hochzuladen.

Zeitgleich ist ein unterfertigtes Anschreiben mit folgenden Informationen per E-Mail an abteilung17@stmk.gv.at zu übermitteln:

- Name des Projektpartners
- Projekt-ID (Jems)
- Projektkurztitel
- Berichts-ID
- Berichtszeitraum
- Eingereichte Gesamtkosten

Auch in folgenden Fällen ist ein Anschreiben zu übermitteln:

- Bei Einreichung von Null-Berichten
- Bei Wiedereinreichung des Berichts nach z.B. Retournierung wegen fehlender Mindestbestandteile

#### Für die Prüfung vorzulegende/hochzuladende Unterlagen:

- Erklärung vom Finanzamt/ Wirtschaftsprüfer/ Steuerberater, falls die Organisation für die Tätigkeiten im Projekt nicht zur Rückerstattung der MwSt berechtigt ist (einmal mit dem ersten Partnerbericht und bei Änderungen)
- Firmenbuchauszug, Vereinsregisterauszug oder sonstige Dokumentation über die Rechtsform des Projektpartners (einmal mit dem ersten Partnerbericht und bei Änderungen)
- Aktuelle Liste mit anderen EUund/oder national kofinanzierten Projekten inkl. Projektitel, Förderprogramm und max. Fördersumme
- Aktueller Auszug aus dem Buchhaltungssystem, auf dem die eindeutige

Zuordnung sämtlicher projektrelevanter Kosten und Erlöse (EFRE-Beiträge etc.) mittels Buchführungscode, Kostenträger oder Kostenstelle ersichtlich ist.

Nach dem Einlangen eines Partnerberichts im Jems wird dieser auf seine Mindestbestandteile hin überprüft:

- Firmenbuchauszug o.ä.
- Auszug aus dem Buchhaltungssystem
- Beschäftigungsdokumente (Dienstverträge)
- Aufgabenzuweisungen
- Personalkostenberechnungsblätter als Excel-Dateien
- (Jahres)lohnkonten
- Vergabedokumentation
- Eingescannte Rechnungen
- Zahlungsnachweise
- Leistungsnachweise
- Anlageverzeichnis

Sollten die Mindestbestandteile nicht vorliegen, wird der Bericht dem Projektpartner im Jems zur Überarbeitung retourniert und muss erneut eingereicht werden (inkl. Anschreiben)!

## 2 Jems

Bei der Eingabe der Belege in der Liste der Ausgaben ist darauf zu achten, dass die zur Förderung eingereichten Kosten korrekt eingetragen werden:

- (1) Gesamtrechnungswert: Hier ist der Gesamtwert der Rechnung einzutragen, auch wenn nur ein Teilbetrag zur Förderung eingereicht wird.
- (2) MwSt: Hier ist die Höhe der Mehrwertsteuer einzutragen.
- (3) Deklarierter Betrag: Hier ist der Betrag in der Originalwährung einzutragen, der zur Förderung eingereicht wird.
- (4) Währung: Hier ist die Währung, in welcher die Rechnung ausgestellt wurde, auszuwählen.
- (5) Konversionsrate: Es wird automatisch der Wechselkurs im Verhältnis zu EUR angegeben.
- (6) Deklarierter Betrag in EUR: Dieses Feld befüllt sich automatisch.

Im Jems gibt es vier verschiedene Möglichkeiten, Dateien hochzuladen.

- (1) Fortschritt des Arbeitsplans: Hier sind Projektoutputs, Berichterstattungen zu den einzelnen Arbeitspaketen, erbrachte Leistungen etc. hochzuladen.
- (2) Öffentliche Auftragsvergabe: Hier sollen Dokumente hochgeladen werden, die sich auf einen Auftrag zur Beschaffung im Rahmen des Projekts beziehen (Ausschreibung, Angebote etc.).
- (3) Liste der Ausgaben: Hier muss zu jedem eingereichten Beleg die gesamte für die Prüfung notwendige Dokumentation (siehe dazu nachfolgende Kapitel zu den einzelnen Kostenkategorien) in einer einzigen zip-Datei hochgeladen werden.
- (4) Beiträge: Hier sollen Dokumente hochgeladen werden, die sich auf den Partnerbeitrag beziehen (z.B. Kofinanzierungsverträge).

ACHTUNG: Alle Dateien müssen zuordenbar benannt sein und jedes Dokument sollte einzeln eingescannt bzw. hochgeladen werden.

Geparkte Elemente sind Belege, die aus unterschiedlichen Gründen bei der aktuellen Abrechnung von der Kontrollstelle nicht zertifiziert werden können.

Sollen geparkte Elemente aus einem Vorbericht im aktuellen Bericht von der Kontrollstelle erneut bearbeitet werden, müssen diese nicht zertifizierten Kosten erneut in Jems eingereicht werden. Voraussetzung für die erneute Einreichung ist in den meisten Fällen die Ergänzung der Unterlagen (siehe den Kommentar zum jeweiligen geparkten Element).

## 3 Personalkosten

Die Personalkosten des Projektpartners werden auf der Grundlage einer der folgenden Optionen erstattet:

Tatsächliche Kosten, wobei der Projektpartner nachweisen muß, dass die Ausgaben getätigt und gezahlt wurden,

#### oder

Pauschalsatz von 20 % der direkten Kosten, wobei der Projektpartner nicht nachweisen muß, dass die Ausgaben getätigt und gezahlt wurden.

Jeder Projektpartner muss sich bereits im Antragsformular entscheiden, welche Form der Rückerstattung von Personalkosten er anwenden will. Die gewählte Option gilt für alle im Projekt arbeitenden Mitarbeiter in der Einrichtung des Projektpartners und für die gesamte Projektdauer. Die gewählte Option kann während der Projektlaufzeit nicht mehr geändert werden.

#### 3.1 Tatsächliche Kosten

Personalkosten bestehen aus den Bruttobeschäftigungskosten für Mitarbeiter, die in der Einrichtung des Projektpartners zur Durchführung des Projekts beschäftigt sind. Die Mitarbeiter können schon Beschäftigte beim Projektpartner oder eigens für das Projekt eingestellte Arbeitskräfte sein.

Das Personal ist vom Projektpartner auf eine der folgenden Arten anzustellen:

a) Personal, das Vollzeit am Projekt arbeitet

b) Personal, das Teilzeit mit einem festen Prozentsatz der für das Projekt vorgesehenen Zeit pro Monat arbeitet

Sollte sich die Anstellungsart eines Mitarbeiters am Projekt (z.B. von Vollzeit auf Teilzeit) ändern, ist vorab mit dem Gemeinsamen Sekretariat Kontakt aufzunehmen und die Genehmigung der Änderung nachzuweisen.

#### Für die Prüfung vorzulegende/hochzuladende Unterlagen:

- Beschäftigungsdokument (inkl. Stellenbeschreibung mit Informationen über die projektbezogenen Zuständigkeiten)
- Aufgabenzuweisungsdokument (Vorlage ist auf der Programmwebsite zum Herunterladen bereitgestellt)
- Zusammenfassende Beschreibung der vom Mitarbeiter im Berichtszeitraum durchgeführten Aufgaben und der erzielten Outputs im "Fortschritt des Arbeitsplans" (Jems)
- Liste mit anderen EU- und/ oder national kofinanzierten Projekten, in welchen der Mitarbeiter tätig ist (inkl. Ausmaß der Arbeitszeit in den Projekten)
- Personalkostenberechnungsblatt/ blätter für jeden abgerechneten Mitarbeiter (Vorlage ist auf der Webseite der Landesentwicklung Steiermark zum Herunterladen bereitgestellt). Die Datei ist im Excel-Format hochzuladen.
- (Jahres)lohnkontoblatt
- Nachweis der Zahlung des Nettogehalts/-lohns (Kontoauszug)
- Die Zahlung der Lohnnebenkosten wird stichprobenweise geprüft. Die zu prüfenden Monate werden vorab von der Kontrollstelle bekannt gegeben.

Der Dienstvertrag (ink. Stellenbeschreibung) und die Aufgabenzuweisung sind mit dem ersten Bericht und darüber hinaus, wenn Änderungen an den Dokumenten eintreten, in Jems zur Verfügung zu stellen. Alle anderen Unterlagen sind für jeden Berichtszeitraum vorzulegen.

#### 3.2 Pauschalsatz von 20 % der direkten Kosten

Der für das Programm geltende Pauschalsatz beträgt 20 % der im Berichtszeitraum entstandenen und zertifizierten Kosten des Projektpartners in folgenden Kostenkategorien:

- Kosten für externe Expertise und Dienstleistungen
- Ausrüstungskosten
- Kosten für Infrastruktur und Bauarbeiten

#### Für die Prüfung vorzulegende/hochzuladende Unterlagen:

Der Projektpartner muss für jeden Berichtszeitraum nachweisen, dass er mindestens einen Mitarbeiter hat und zwar durch eine Anmeldung beim Sozialversicherungsträger, ein Jahreslohnkonto oder einen Dienstvertrag.

## 4 Pauschalsatz für Büro- und Verwaltungskosten

Die Büro- und Verwaltungskosten werden im Programm pauschal in Höhe von 15 % der förderfähigen direkten Personalkosten (Kostenkategorie Personalkosten) erstattet.

Die Büro- und Verwaltungskosten sind auf folgende Elemente beschränkt:

- a. Büromiete;
- b. Versicherung und Steuern für Gebäude, in denen das Personal

untergebracht ist, und für die Büroausstattung (z.B. Feuer- und Diebstahlversicherungen);

- c. Nebenkosten (z.B. Strom, Heizung, Wasser);
- d. Büromaterial;
- e. Buchführung;
- f. Archive;
- g. Instandhaltung, Reinigung und Reparatur;
- h. Sicherheit;
- i. IT-Systeme (IT-Dienstleistungen allgemeiner Art im Zusammenhang mit der Durchführung des Projekts);
- j. Kommunikation (z. B. Telefon, Fax, Internet, Postdienste, Visitenkarten);
- k. Bankgebühren für die Kontoeröffnung und Kontoführung, falls die Durchführung des Vorhabens die Eröffnung eines separaten Bankkontos erfordert;
- l. Gebühren für transnationale Finanztransaktionen.

Alle aufgeführten Positionen gelten als pauschal abgegolten. Dementsprechend können Kostenpositionen, die hier aufgelistet sind, in keiner anderen Kostenkategorie beantragt und erstattet werden.

## 5 Pauschalsatz für Reise- und Unterbringungskosten

Reise- und Unterbringungskosten werden im Programm pauschal in Höhe von 5 % der förderfähigen direkten Personalkosten (Kostenkategorie Personalkosten) erstattet.

Die Reise- und Unterbringungskosten sind auf folgende Elemente beschränkt:

- a. Reisekosten (z. B. Fahrkarten, Reiseund Autoversicherung, Kraftstoff, Kilometergeld, Maut, Parkgebühren);
- b. Verpflegungskosten;
- c. Unterbringungskosten;
- d. Visagebühren;
- e. Tagegelder.

Alle aufgeführten Positionen gelten als pauschal abgegolten. Dementsprechend können Kostenpositionen, die hier aufgelistet sind, in keiner anderen Kostenkategorie beantragt und erstattet werden.

Die Reise- und Unterbringungskosten externer Sachverständiger und Dienstleister fallen unter die Kosten für externe Expertise und Dienstleistungen.

#### Für die Prüfung

#### vorzulegende/hochzuladende Unterlagen:

Der Projektpartner muß mindestens einmal während der Projektlaufzeit das Vorhandensein der Kostenkategorie nachweisen. Dieser Nachweis kann entweder durch ein Dienstreiseprotokoll, eine Teilnehmerliste oder Ähnliches erbracht werden.

## 6 Kosten für externe Expertise und Dienstleistungen

Die Kosten für externe Expertise und Dienstleistungen sind auf folgende Elemente beschränkt:

- a. Studien oder Erhebungen (z. B. Evaluierungen, Strategien, Konzeptpapiere, Planungskonzepte, Handbücher);
- b. berufliche Weiterbildung (z. B. Veranstaltungsort und Ausbilder);
- c. Übersetzungen;
- d. Entwicklung, Änderung und Aktualisierung von IT-Systemen und Websites;
- e. Werbung, Kommunikation, Öffentlichkeitsarbeit, Werbeartikel und -maßnahmen oder Informationen

im Zusammenhang mit dem Projekt oder dem Programm als solches;

- f. Finanzverwaltung;
- g. Dienstleistungen im Zusammenhang mit der Organisation und Durchführung von Veranstaltungen oder Sitzungen (einschließlich Miete, Catering oder Dolmetschdienste);
- h. Teilnahme an Veranstaltungen (z. B. Teilnahmegebühren);
- i. Rechtsberatung und Notariatsleistungen, technische und finanzielle Expertise, sonstige Beratungs- und Buchhaltungsdienstleistungen;
- j. Rechte an geistigem Eigentum (z. B. Urheberrechte, Patente, Marken);
- k. Gewährung von Garantien durch eine Bank oder ein anderes Finanzinstitut, sofern dies aufgrund von Unions- oder nationalen Vorschriften oder in einem vom Begleitausschuss angenommenen Programmplanungsdokument vorgeschrieben ist;
- l. Reise- und Unterbringung von externen Sachverständigen, Referenten, Vorsitzenden von Sitzungen und Dienstleistern;
- m. sonstige im Rahmen des Projekts erforderliche Expertise und Dienstleistungen.

Kostenpositionen, die im Rahmen dieser Kostenkategorie geltend gemacht werden, können in keiner anderen Kostenkategorie erstattet werden.

#### Für die Prüfung vorzulegende/hochzuladende Unterlagen:

 Dokumentation der Einhaltung der Grundsätze der Wirtschaftlichkeit, Sparsamkeit und Wirksamkeit sowie gegebenenfalls der Vergabevorschriften (siehe dazu Kapitel 10);

- Vertrag oder schriftliche Vereinbarung zur Festlegung der zu erbringenden Dienstleistungen mit eindeutiger Bezugnahme auf das Projekt und das Programm;
- Rechnung inklusive Verweise auf das Projekt und das Programm sowie der detaillierten Beschreibung der erbrachten Dienstleistung;
- Zahlungsnachweis (Kontoauszug);
- Leistungsnachweis (z. B. Studien, Werbematerial, Veranstaltungsdokumentation, Fotos);
- Dokumentation der Einhaltung der Publizitätsvorschriften;
- Bei externen Expertisen oder Dienstleistungen, die nicht ausschließlich dem Projekt zugutekommen, kann nur ein Teil der Kosten im Projekt geltend gemacht werden. Dieser Teil muß nach einer fairen, begründeten und gerechten Methode berechnet werden, welche beizulegen ist.

### 7 Ausrüstungskosten

Die Kosten für Ausrüstung sind auf folgende Elemente beschränkt:

- a. Büroausstattung;
- b. IT-Hard- und Software;
- c. Mobiliar und Ausstattung;
- d. Laborausrüstung;
- e. Maschinen und Instrumente;
- f. Werkzeuge oder Geräte;
- g. Fahrzeuge;
- h. sonstige für das Projekt erforderliche besondere Ausrüstungen.

Kostenpositionen, die im Rahmen dieser Kostenkategorie geltend gemacht werden, können in keiner anderen Kostenkategorie erstattet werden.

#### Für die Prüfung vorzulegende/hochzuladende Unterlagen:

- Dokumentation der Einhaltung der Grundsätze der Wirtschaftlichkeit, Sparsamkeit und Wirksamkeit sowie gegebenenfalls der Vergabevorschriften (siehe dazu Kapitel 10);
- bei Anschaffung von gebrauchter Ausrüstung ein Nachweis, daß ihr Preis nicht den auf dem betreffenden Markt allgemein üblichen Preis übersteigt;
- Vertrag oder schriftliche Vereinbarung zur Festlegung der zu liefernden Ausrüstung mit eindeutiger Bezugnahme auf das Projekt und das Programm;
- Rechnung inklusive Verweise auf das Projekt und das Programm sowie der detaillierten Beschreibung der gelieferten Ausrüstung;
- Zahlungsnachweis (Kontoauszug);
- Nachweis der Lieferung und Installation (z. B. Lieferschein, Fotodokumentation);
- Dokumentation der Einhaltung der Publizitätsvorschriften;
- die Ausrüstung muss im Anlagenverzeichnis oder in einer Inventarliste erfasst sein;
- Berechnung der Abschreibung, falls diese geltend gemacht wird;
- Bei Ausrüstung, die nicht ausschließlich für das Projekt verwendet wird, kann nur ein Teil der Kosten im Projekt geltend gemacht werden. Dieser Teil muß nach einer fairen, begründeten und gerechten Methode berechnet werden, welche beizulegen ist.

## 8 Kosten für Infrastruktur und **Bauarbeiten**

Die Kosten für Infrastruktur und Bauarbeiten können sich entweder auf ein Objekt (z. B. ein Gebäude) beziehen, das neu errichtet wird, oder auf die Anpassung einer bereits vorhandenen Infrastruktur.

Die Kosten für Infrastruktur und Bauarbeiten sind auf folgende Elemente beschränkt:

- a. Erwerb von Grundstücken
- b. Baugenehmigungen
- c. Baumaterial
- d. Arbeitskräfte
- e. besondere Arbeiten (z. B. Bodensanierung)

Kostenpositionen, die im Rahmen dieser Kostenkategorie geltend gemacht werden, können in keiner anderen Kostenkategorie erstattet werden.

#### Für die Prüfung vorzulegende/hochzuladende Unterlagen:

- Rechtsdokumente, in denen das Eigentum an (oder die Pacht/Miete von) den Grundstücken und/oder Gebäuden, an denen die Arbeiten ausgeführt werden, nachgewiesen wird;
- erforderliche Genehmigungen für die Durchführung der Arbeiten;
- Dokumentation der Einhaltung der Grundsätze der Wirtschaftlichkeit, Sparsamkeit und Wirksamkeit sowie gegebenenfalls der Vergabevorschriften (siehe dazu Kapitel 10);
- Vertrag oder schriftliche Vereinbarung zur Festlegung der zu erbringenden Bauleistungen mit eindeutiger Bezugnahme auf das Projekt und das Programm;
- Rechnung inklusive Verweise auf das Projekt und das Programm sowie der detaillierten Beschreibung der durchgeführten Bauarbeiten;
- Zahlungsnachweis (Kontoauszug);
- Leistungsnachweis (z.B. Lieferschein, Fotodokumentation, Abnahmeprotokoll);
- Dokumentation der Einhaltung der Publizitätsvorschriften;
- errichtete Infrastruktur und durchgeführte Bauarbeiten müssen im Anlagenverzeichnis erfasst sein;
- Bei größeren Infrastrukturinvestionen, die auch aus anderen Quellen finanziert werden, kann nur ein Teil der Kosten im Projekt geltend gemacht werden. Dieser Teil muß nach einer fairen, begründeten und gerechten Methode berechnet werden, welche beizulegen ist.

## 9 Pauschalsatz für sonstige Kosten

Der für das Programm geltende Pauschalsatz beträgt 40 % der förderfähigen direkten Personalkosten (Kostenkategorie Personalkosten) des Projektpartners.

Alle verbleibenden Projektkosten (Büro- und Verwaltungskosten, Reise- und Unterbringungskosten, Kosten für externe Expertise und Dienstleistungen, Ausrüstungskosten, Infrastruktur und Bauarbeiten) gelten damit als pauschal abgegolten.

## 10 Vergabevorschriften

Ungeachtet dessen, ob der Begünstigte in den Anwendungsbereich des Vergaberechts fällt, müssen bei Beschaffungen im Rahmen des Projekts Nachweise für eine angemessene Markterkundung erbracht werden.

Die Nachweispflichten unterscheiden sich nach dem Wert des Auftrags, wobei die Projektpartner über das geeignete Verfahren auf der Grundlage einer sorgfältigen Auftragswertschätzung entscheiden. Es ist zu berücksichtigen, dass die künstliche Aufteilung von Aufträgen, um unter einem bestimmten Schwellenwert zu bleiben, nicht zulässig ist.

#### I. Aufträge unter € 10.000,- (ohne MwSt)

#### Für die Prüfung vorzulegende/hochzuladende Unterlagen:

- interne Anweisungen zur Beschaffung (falls vorhanden)
- Bis zu einem Auftragswert von  $\epsilon$ 10.000,00 netto sind die Projektpartner NICHT verpflichtet, der Kontrollstelle Unterlagen zum Auswahlverfahren vorzulegen. Diese können jedoch bei begründeten Zweifeln an der Wirtschaftlichkeit der Haushaltsführung nachgefordert werden und sind von den Projektpartnern jedenfalls für eventuelle Kontrollen durch nachgelagerte Stellen aufzubewahren.

#### II. Aufträge über € 10.000,- (ohne MwSt)

#### Für die Prüfung vorzulegende/hochzuladende Unterlagen:

- interne Anweisungen zur Beschaffung (falls vorhanden)
- Die Begünstigten müssen angemessene Markterkundungen durchführen und deren Durchführung durch mindestens zwei unabhängige Angebote dokumentieren (inkl. Auftragswertschätzung, Ausschreibung, Vergabevermerk, Eignungsnachweis, Beauftragung).

Einrichtungen, die in den Anwendungsbereich des Vergaberechts fallen, müssen zusätzlich die geltenden Vorschriften für öffentliche Aufträge (BVergG 2018) einhalten. Die vollständige Vergabedokumentation abhängig vom gewählten Verfahren ist vorzulegen.

Gemäß dem Anhang des Beschlusses C(2019) 3452 der Kommission vom 14. Mai 2019 ("Festlegung der Leitlinien für die Festsetzung von Finanzkorrekturen, die bei Verstößen gegen die Vorschriften für die Vergabe öffentlicher Aufträge auf von der Union finanzierte Ausgaben anzuwenden sind") hat eine Missachtung der Vergabevorschriften auf EU-, nationaler und Programmebene finanzielle Auswirkungen zur Folge.

## 11 Grundsätzlich nicht förderfähige Kosten

Kosten, die in der folgenden Auflistung nicht angeführt sind, gelten nicht automatisch als förderfähig:

- Kosten für Aktivitäten, die nicht im Vorhinein genehmigt worden sind;
- Kosten, die vor oder nach dem im Fördervertrag definierten Beginn- und Enddatum des Projekts entstanden sind;
- Erwerb von Immobilien (außer Grunderwerb im Ausmaß von nicht mehr als 10 % der förderfähigen Gesamtkosten des Projekts);
- Sponsoring;
- Kosten für Sachleistungen;
- Bußgelder, Geldstrafen und Ausgaben für Rechtsstreitigkeiten und Gerichtsverfahren;
- Kosten für Geschenke;
- Kosten, die aufgrund von Wechselkursschwankungen entstehen;
- Schuldzinsen;
- Trinkgelder;
- aufgeteilte Kosten zwischen Projektpartnern, wenn keine separaten Rechnungen des Auftragnehmers vorliegen;
- nicht berücksichtigte Nachlässe/ Skonti (nur der ermäßigte Betrag ist förderfähig);
- Entgelte zwischen Partnern innerhalb des Projekts;
- einbehaltene Beträge, ungeachtet dessen, ob diese bezahlt wurden oder ob Bankgarantien ausgestellt wurden;
- eigenständige Projektwebsites;
- Projektlogos oder eigenständige Marken;
- Personal- und Reisekosten von Universitätsangestellten, die über das Globalbudget verrechnet werden.